# **Leereenheid IHWP 3 (Installatie hardware - praktijk)**

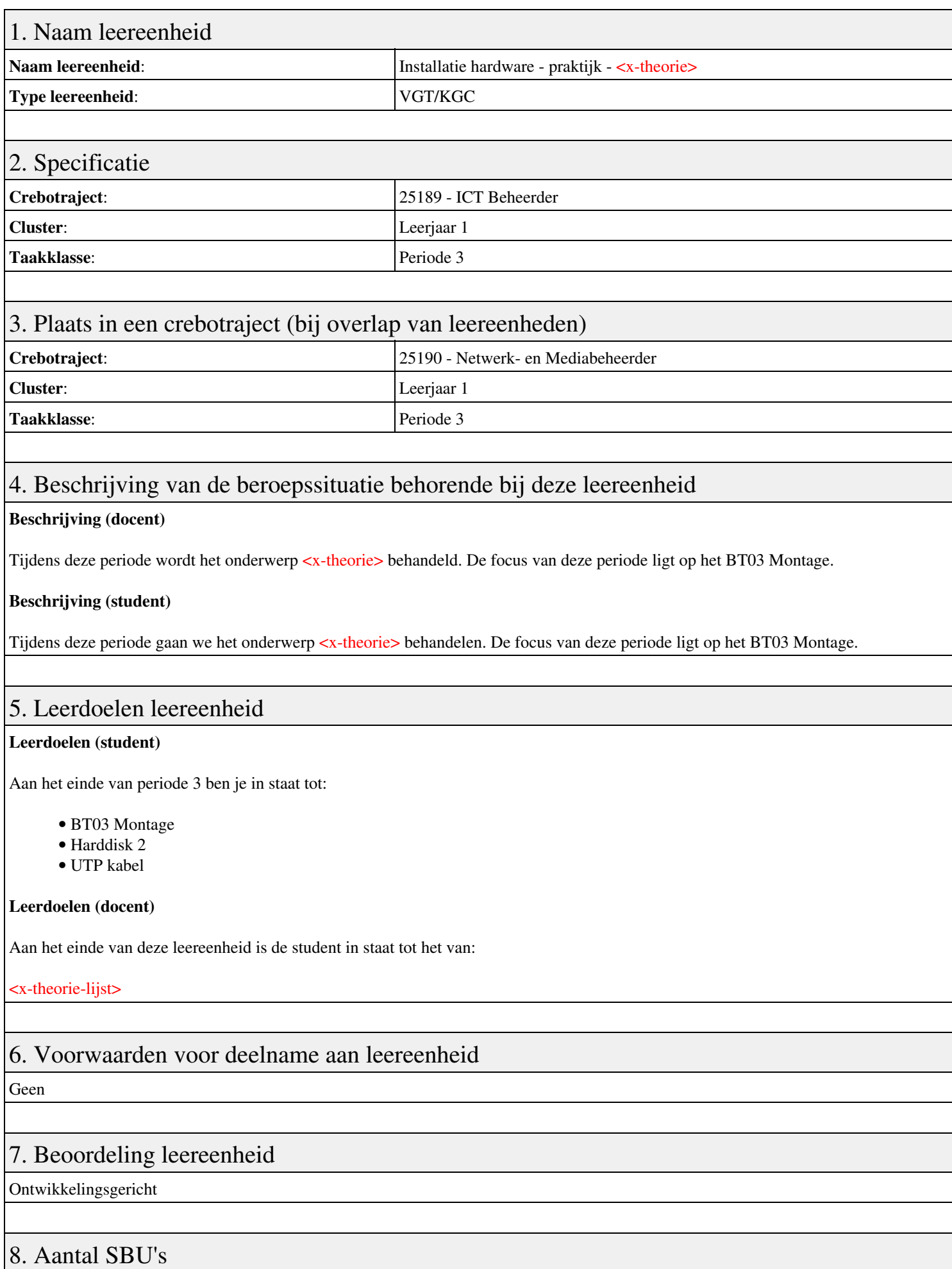

Het aantal SBU's is: 15 (10 weken x 2 x 0,75uur)

## 9. Studiepunten

Het aantal studiepunten is: Berekening: 0,5625 pnt / Suggestie: 15 pnt

### 10. BIG uren

Het aantal BIG-uren is: n.v.t.

## 11. Opmerkingen

# **Leereenheid IHW 3 (Installatie hardware)**

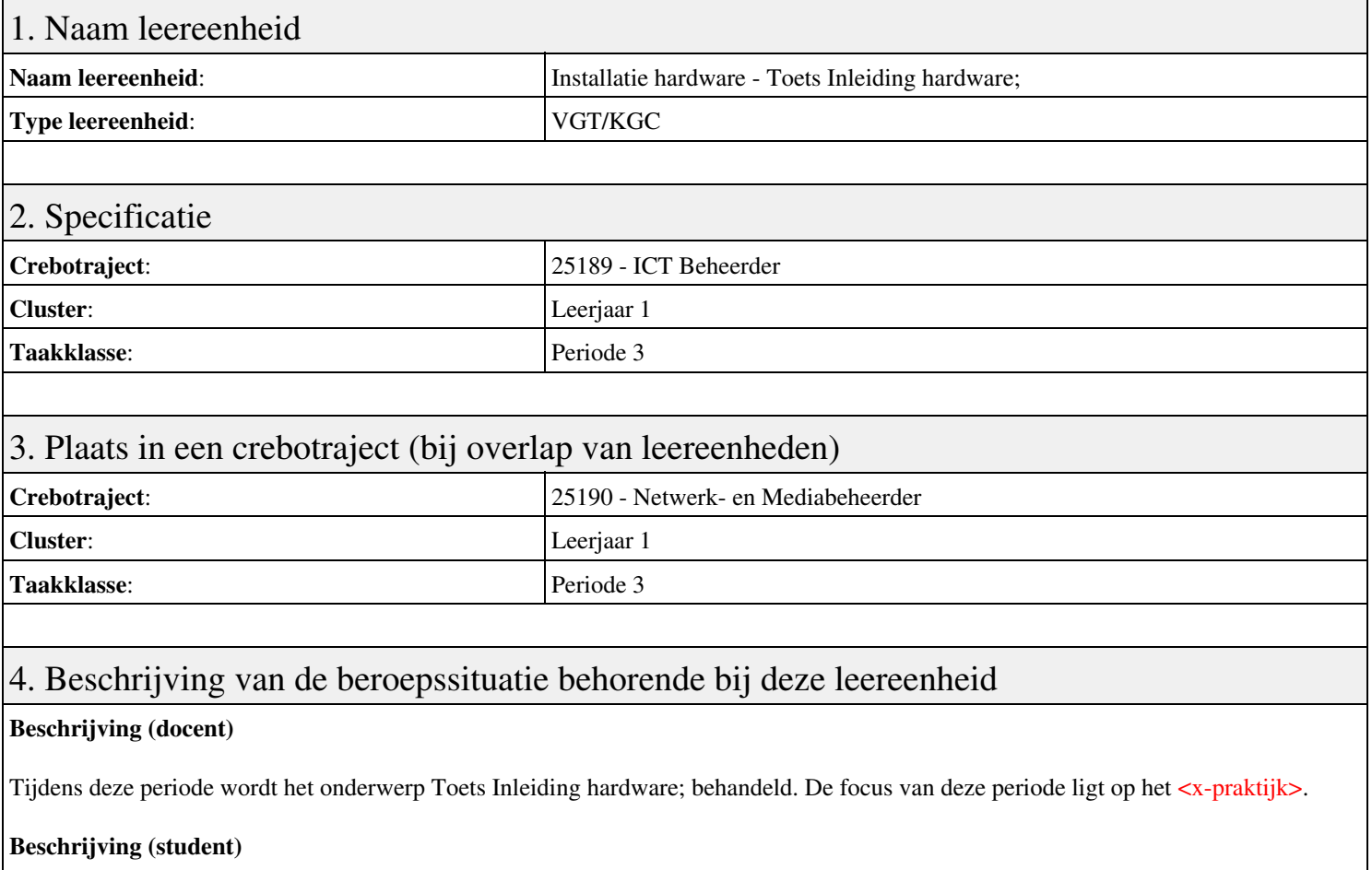

Tijdens deze periode gaan we het onderwerp Toets Inleiding hardware; behandelen. De focus van deze periode ligt op het <x-praktijk>.

## 5. Leerdoelen leereenheid

### **Leerdoelen (student)**

Aan het einde van periode 3 ben je in staat tot:

### <x-praktijk-lijst>

### **Leerdoelen (docent)**

Aan het einde van deze leereenheid is de student in staat tot het benoemen, beschermen, beschrijven, herkennen van:

- Aries Hardware Unit 1: Inleiding tot computers; Aries Hardware Unit 2: Inleiding tot de voedingseenheid;
- Aries Hardware Unit 3: Voedingseenheid beschermen; Aries Hardware Unit 4: Inleiding tot moederborden;
- Aries Hardware Unit 5: Microprocessors; Aries Hardware Unit 6: Geheugen en opslag apparaten;
- Aries Hardware Unit 7: Harde-schijf onderdelen en verbindingen; Aries Hardware Unit 8: Video, geluid en invoerapparaten;
- Aries Hardware Unit 9: Printers, draagbare apparaten, geluidspoorten; Aries Hardware Unit 10: Netwerken en het internet;
- Aries Hardware Unit 11: Inleiding tot besturingssystemen;

## 6. Voorwaarden voor deelname aan leereenheid

Geen

### 7. Beoordeling leereenheid

Ontwikkelingsgericht

## 8. Aantal SBU's

Het aantal SBU's is: 15 (10 weken x 2 x 0,75uur)

## 9. Studiepunten

Het aantal studiepunten is: Berekening: 0,5625 pnt / Suggestie: 15 pnt

## 10. BIG uren

Het aantal BIG-uren is: n.v.t.

## 11. Opmerkingen

# **Leereenheid STIP 3 (Sociale Training In Praktijk)**

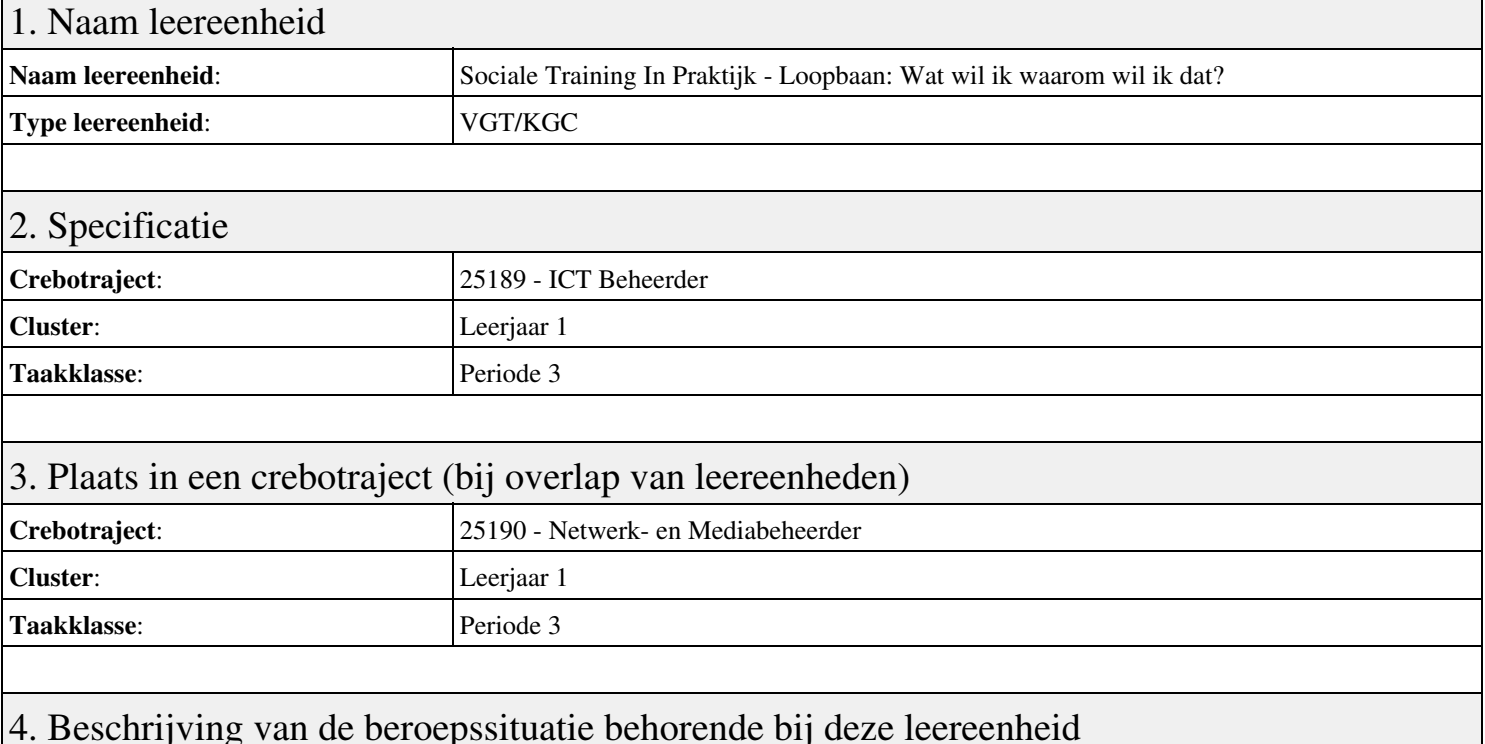

## **Beschrijving (docent)**

Tijdens deze periode wordt het onderwerp Loopbaan: Wat wil ik waarom wil ik dat? behandeld. De focus van deze periode ligt op het <x-praktijk>.

#### **Beschrijving (student)**

Tijdens deze periode gaan we het onderwerp Loopbaan: Wat wil ik waarom wil ik dat? behandelen. De focus van deze periode ligt op het <x-praktijk>.

### 5. Leerdoelen leereenheid

#### **Leerdoelen (student)**

Aan het einde van periode 3 ben je in staat tot:

- Moodboards maken
- Moodboards bespreken
- Reflecteren
- Groepsopdracht arbeidsvoorwaarden
- Presenteren
- Berekenen
- Reflecteren op arbiedsvoorwaarden;
- Afmaken opdrachten

#### **Leerdoelen (docent)**

Aan het einde van deze leereenheid is de student in staat tot het berekenen, bespreken, inventariseren, oriënteren, presenteren, reflecteren van:

- Loopbaan: Wat wil ik waarom wil ik dat?
- 1.1 Mijn Droom
- 1.2 Hoe maak ik mijn dromen waar?
- 1.3 Reflectie
- 2.1 Wat vind jij belangrijk in je werk?
- 2.2 Welke beroepen passen bij mij?

#### • 2.3 Welk beroep past bij mijn droom?

- 2.4 Reflectie
- Afronding periode

### 6. Voorwaarden voor deelname aan leereenheid

Geen

## 7. Beoordeling leereenheid

Ontwikkelingsgericht

### 8. Aantal SBU's

Het aantal SBU's is: 15 (10 weken x 2 x 0,75uur)

## 9. Studiepunten

Het aantal studiepunten is: Berekening: 0,5625 pnt / Suggestie: 15 pnt

### 10. BIG uren

Het aantal BIG-uren is: n.v.t.

## 11. Opmerkingen

# **Leereenheid PRJ 3 (Projecten)**

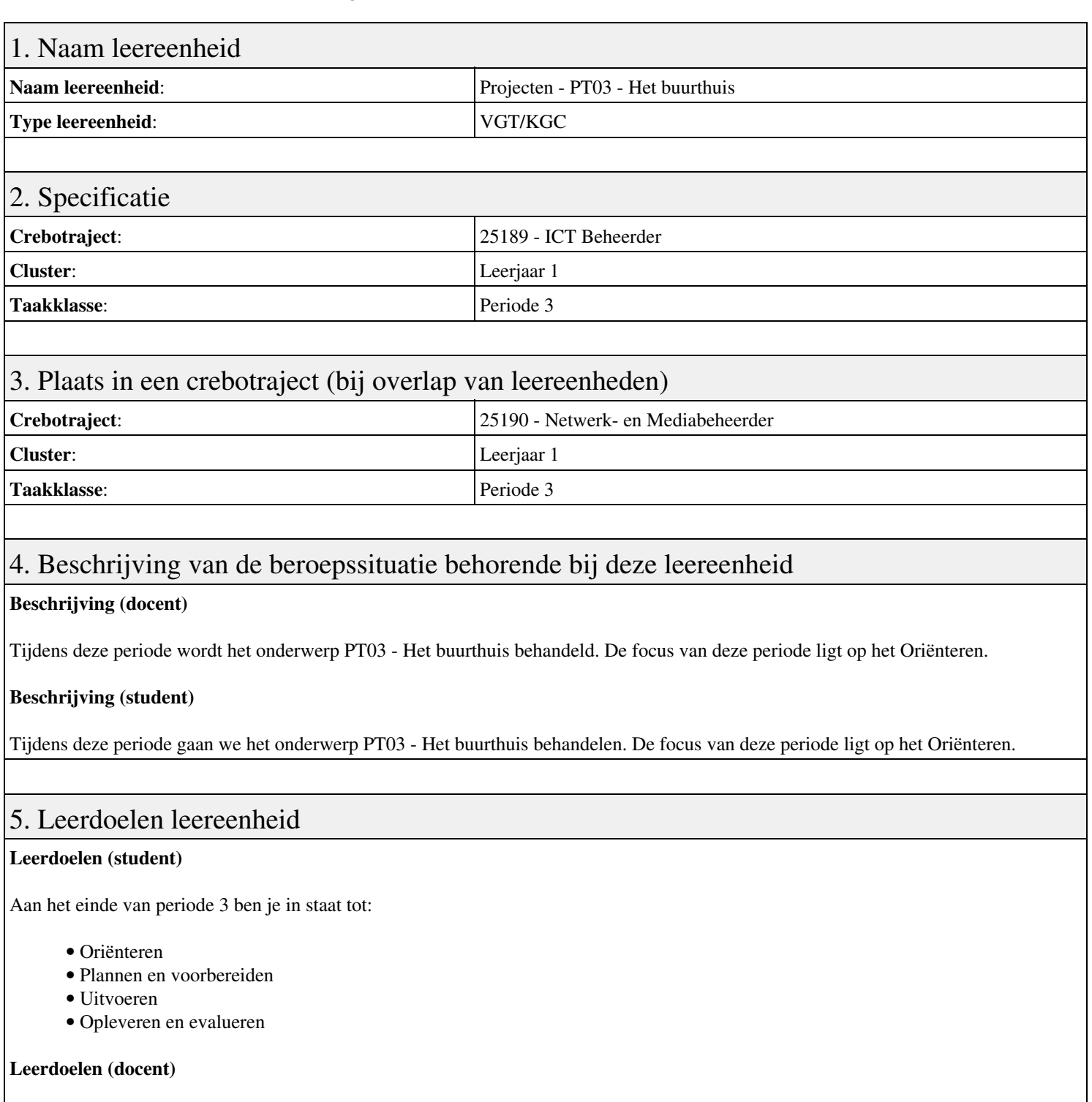

Aan het einde van deze leereenheid is de student in staat tot het analyseren, creëren, demonstreren, evalueren, formuleren, innoveren, interviewen, inzetten, inzetten middelen, leveren, opleveren, opvolgen, plannen, presenteren, rapporteren, uitvoeren, voorbereiden van:

- PT03 Het buurthuis
- Het vergroten van je hersencapaciteit
- Planning en voorbereiding
- Uitvoering
- Oplevering en evaluatie

### 6. Voorwaarden voor deelname aan leereenheid

## 7. Beoordeling leereenheid

Ontwikkelingsgericht

## 8. Aantal SBU's

Het aantal SBU's is: 15 (10 weken x 2 x 0,75uur)

## 9. Studiepunten

Het aantal studiepunten is: Berekening: 0,5625 pnt / Suggestie: 15 pnt

## 10. BIG uren

Het aantal BIG-uren is: n.v.t.

## 11. Opmerkingen

# **Leereenheid IHWP 3 (Installatie hardware - praktijk)**

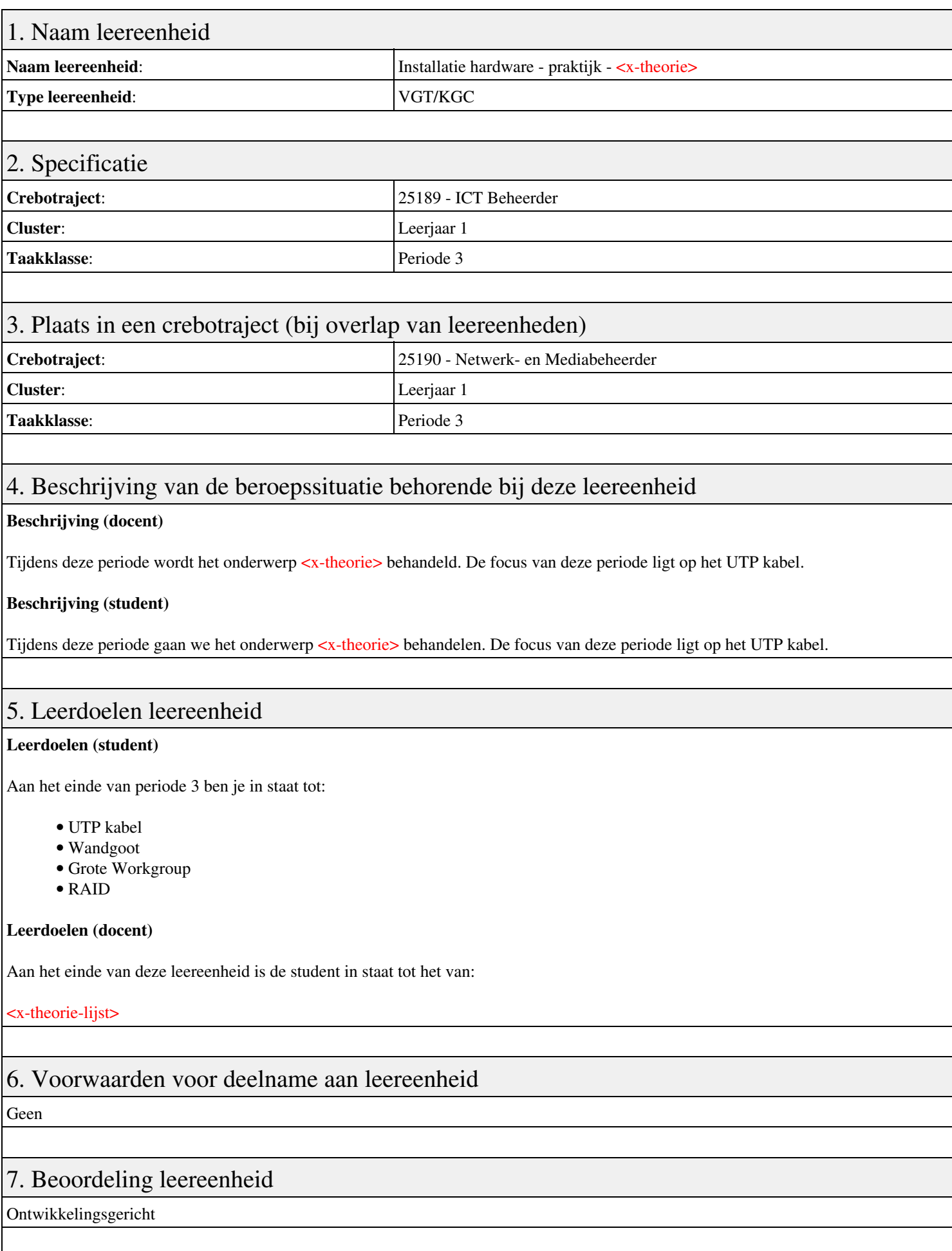

## 8. Aantal SBU's

Het aantal SBU's is: 15 (10 weken x 2 x 0,75uur)

## 9. Studiepunten

Het aantal studiepunten is: Berekening: 0,5625 pnt / Suggestie: 15 pnt

## 10. BIG uren

Het aantal BIG-uren is: n.v.t.

## 11. Opmerkingen

# **Leereenheid IHW 3 (Installatie hardware)**

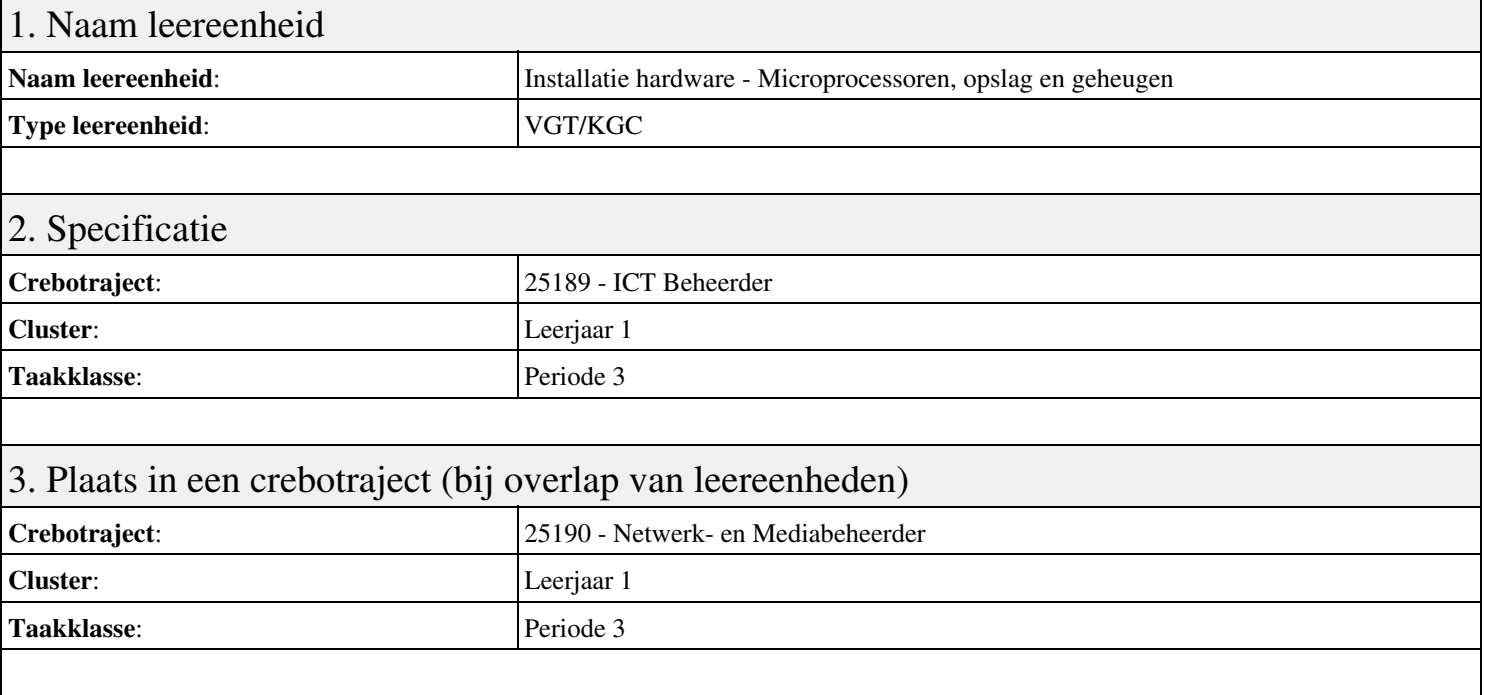

## 4. Beschrijving van de beroepssituatie behorende bij deze leereenheid

#### **Beschrijving (docent)**

Tijdens deze periode wordt het onderwerp Microprocessoren, opslag en geheugen behandeld. De focus van deze periode ligt op het productbeoordeling hardware oplossingen en documentatie..

#### **Beschrijving (student)**

Tijdens deze periode gaan we het onderwerp Microprocessoren, opslag en geheugen behandelen. De focus van deze periode ligt op het productbeoordeling hardware oplossingen en documentatie..

### 5. Leerdoelen leereenheid

#### **Leerdoelen (student)**

Aan het einde van periode 3 ben je in staat tot:

- Kennis componenten kiezen bij behoefte buurthuis.
- 09 Harddisken
- 10 Raid Systemen
- Lab 1: CPU-identificatie
- 11 ADSL modem
- 12 OSI model
- productbeoordeling hardware oplossingen en documentatie.
- uitloop

#### **Leerdoelen (docent)**

Aan het einde van deze leereenheid is de student in staat tot het benoemen, beschrijven, configureren, herkennen, installeren, instellen, opwaarderen, reguleren van:

- Aries Unit 5 Les 17: Microprocessors, in de Centrale Verwerkingseenheid (CPU)
- Aries Unit 5 Les 18: CPU-architectuur en evolutie
- Aries Unit 5 Les 19: Moederbord, CPU-aansluiting en instellingen
- Aries Unit 6 Les 23: Computeropslag
- Aries Unit 6 Les 24: CD-ROM Drive
- Aries Unit 6 Les 21: Geheugen

## 6. Voorwaarden voor deelname aan leereenheid

Geen

## 7. Beoordeling leereenheid

Ontwikkelingsgericht

## 8. Aantal SBU's

Het aantal SBU's is: 15 (10 weken x 2 x 0,75uur)

## 9. Studiepunten

Het aantal studiepunten is: Berekening: 0,5625 pnt / Suggestie: 15 pnt

## 10. BIG uren

Het aantal BIG-uren is: n.v.t.

## 11. Opmerkingen

# **Leereenheid BDK 3 (Bedrijfskunde)**

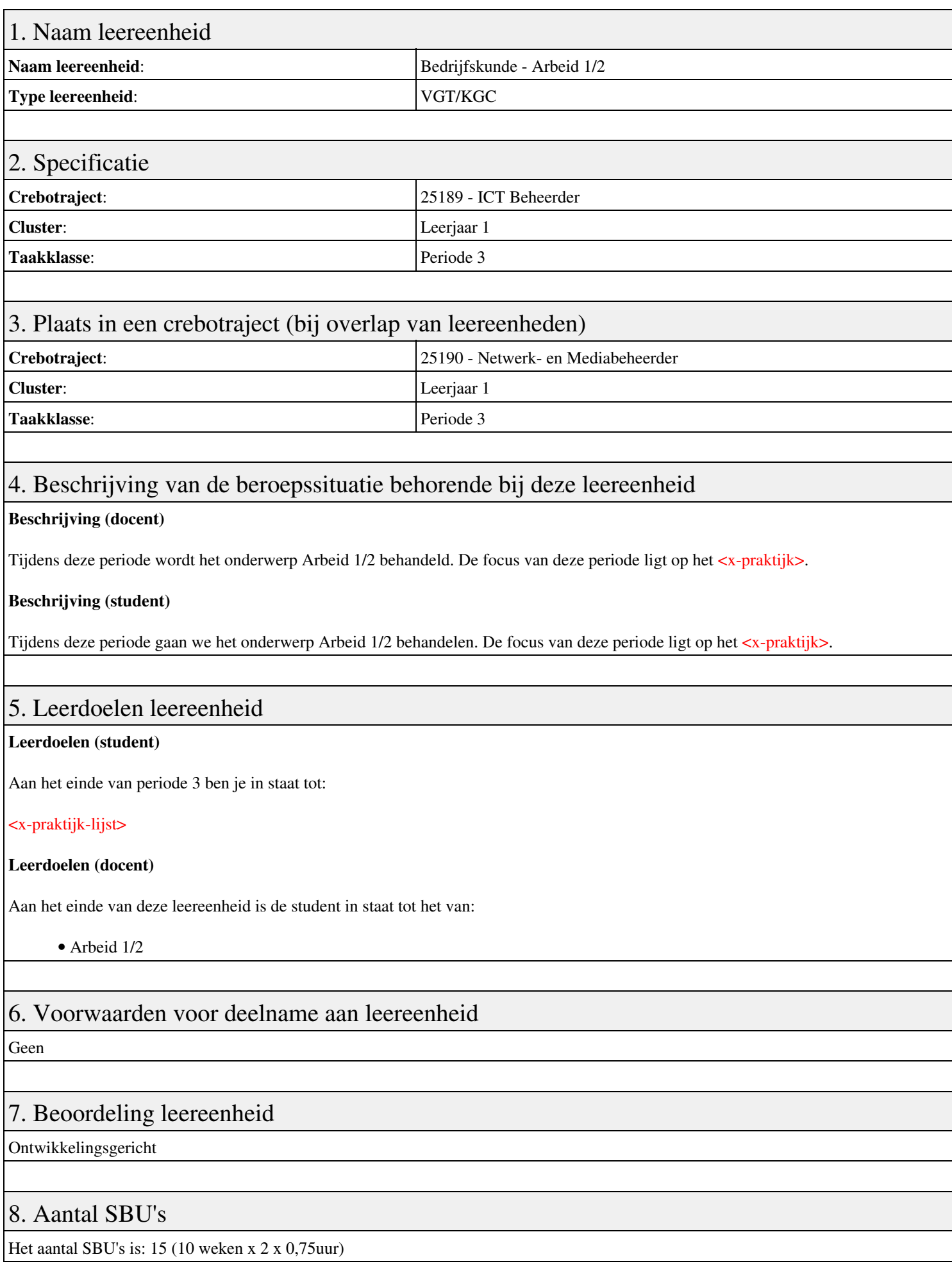

## 9. Studiepunten

Het aantal studiepunten is: Berekening: 0,5625 pnt / Suggestie: 15 pnt

## 10. BIG uren

Het aantal BIG-uren is: n.v.t.

## 11. Opmerkingen

# **Leereenheid ISW 3 (Installatie software)**

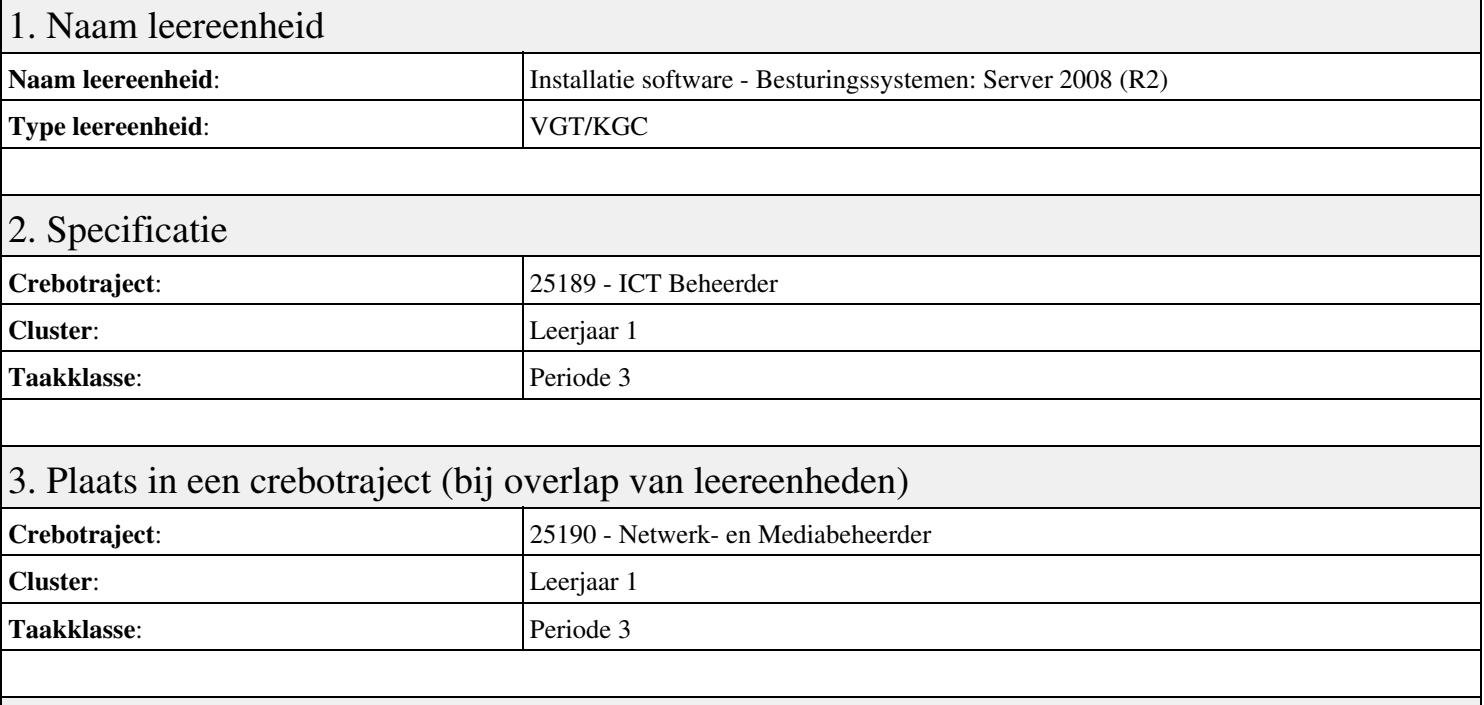

## 4. Beschrijving van de beroepssituatie behorende bij deze leereenheid

#### **Beschrijving (docent)**

Tijdens deze periode wordt het onderwerp Besturingssystemen: Server 2008 (R2) behandeld. De focus van deze periode ligt op het Installeren Server 2008 (R2).

#### **Beschrijving (student)**

Tijdens deze periode gaan we het onderwerp Besturingssystemen: Server 2008 (R2) behandelen. De focus van deze periode ligt op het Installeren Server 2008 (R2).

### 5. Leerdoelen leereenheid

#### **Leerdoelen (student)**

Aan het einde van periode 3 ben je in staat tot:

- Installeren Server 2008 (R2)
- Vragen beantwoorden WeekOpdracht P3W2
- Installeren File Server role in Server 2008 (R2)
- Creating a Custom View
- Setting Disk Quotas
- Vragen beantwoorden WeekOpdracht P3W6
- Afronden alle opdrachten, voorbereiden op presentatie
- Pesentaties

#### **Leerdoelen (docent)**

Aan het einde van deze leereenheid is de student in staat tot het installeren, voorbereiden van:

- Besturingssystemen: Server 2008 (R2)
- Uitleg rollen in Server 2008
- Installeer en configureer File Server
- Computer Management:Event Viewer, vervolg
- Quota Management
- Server 2008 Features
- Packet tracer: DHCP

### 6. Voorwaarden voor deelname aan leereenheid

Geen

## 7. Beoordeling leereenheid

Ontwikkelingsgericht

## 8. Aantal SBU's

Het aantal SBU's is: 15 (10 weken x 2 x 0,75uur)

## 9. Studiepunten

Het aantal studiepunten is: Berekening: 0,5625 pnt / Suggestie: 15 pnt

## 10. BIG uren

Het aantal BIG-uren is: n.v.t.

## 11. Opmerkingen

# **Leereenheid REK 3 (Rekenen)**

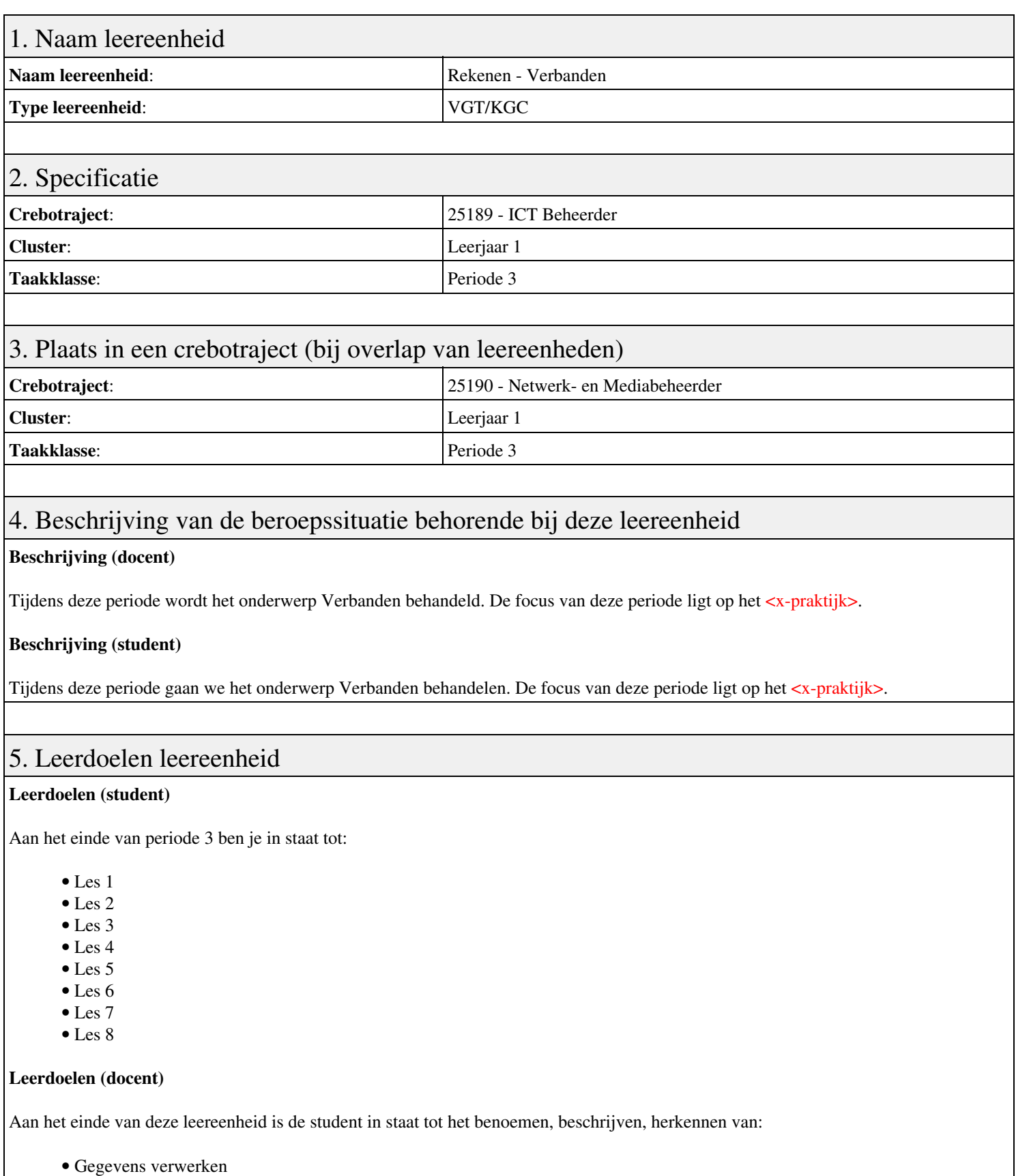

- Gegevens samenvatten
- Rekenen met tabellen 1
- Rekenen met tabellen 2
- Drie soorten grafieken
- $\bullet$  Les<br>Formules
- Formule en getal
- Diagrammen en grafieken

Geen

## 7. Beoordeling leereenheid

Ontwikkelingsgericht

## 8. Aantal SBU's

Het aantal SBU's is: 15 (10 weken x 2 x 0,75uur)

## 9. Studiepunten

Het aantal studiepunten is: Berekening: 0,5625 pnt / Suggestie: 15 pnt

## 10. BIG uren

Het aantal BIG-uren is: n.v.t.

## 11. Opmerkingen

# **Leereenheid ISW 3 (Installatie software)**

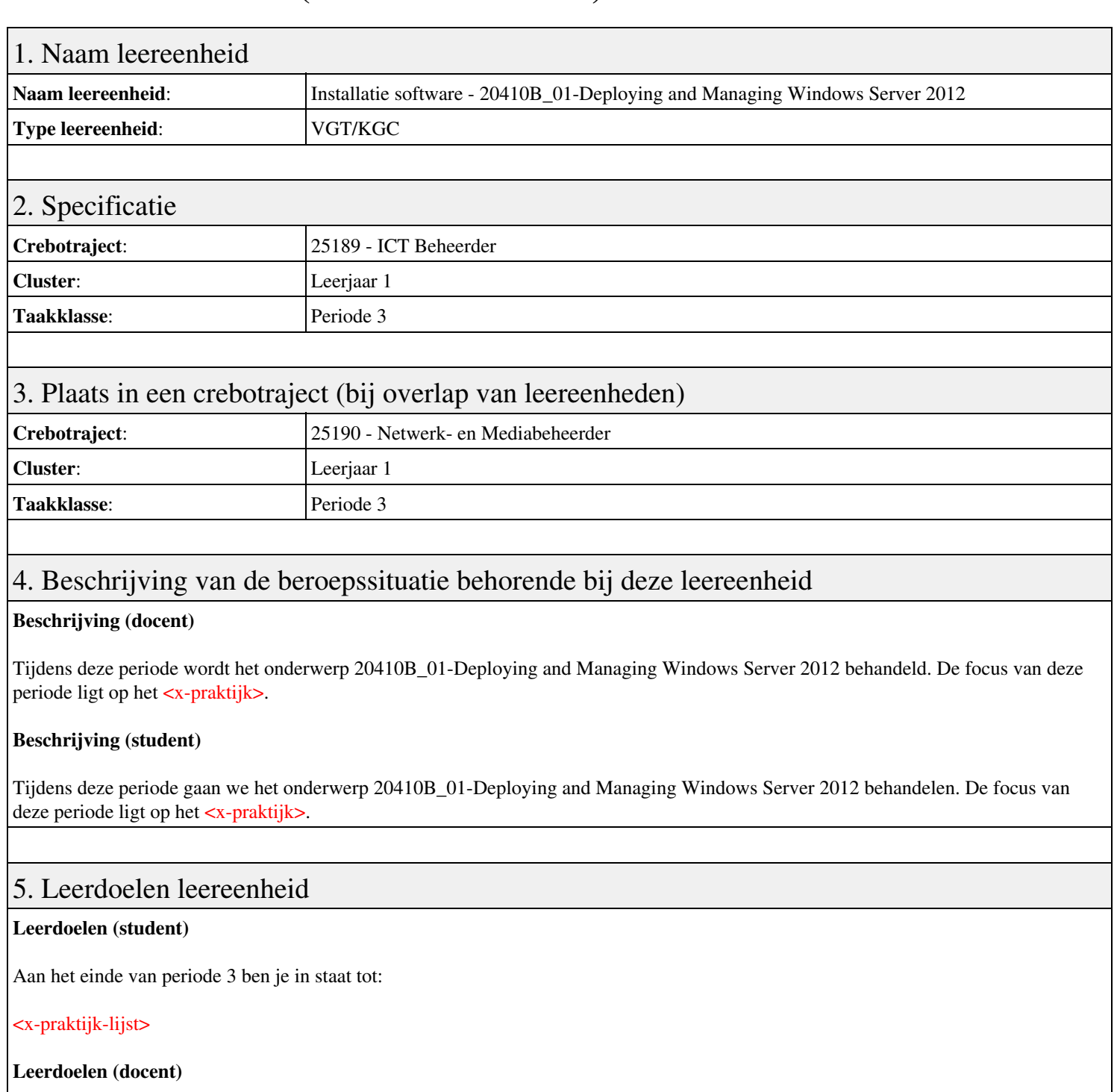

Aan het einde van deze leereenheid is de student in staat tot het van:

- 20410B 01-Deploying and Managing Windows Server 2012
- 20410B 02-Introduction to Active Directory Domain Services
- 20410B 03-Managing Active Directory Domain Services Objects
- 20410B 04-Automating Active Directory Domain Services Administration
- 20410B 05-Implementing IPv4
- 20410B 06-Implementing Dynamic Host Configuration Protocol

### 6. Voorwaarden voor deelname aan leereenheid

Geen

### 7. Beoordeling leereenheid

Ontwikkelingsgericht

## 8. Aantal SBU's

Het aantal SBU's is: 15 (10 weken x 2 x 0,75uur)

## 9. Studiepunten

Het aantal studiepunten is: Berekening: 0,5625 pnt / Suggestie: 15 pnt

## 10. BIG uren

Het aantal BIG-uren is: n.v.t.

## 11. Opmerkingen

# **Leereenheid ISW 3 (Installatie software)**

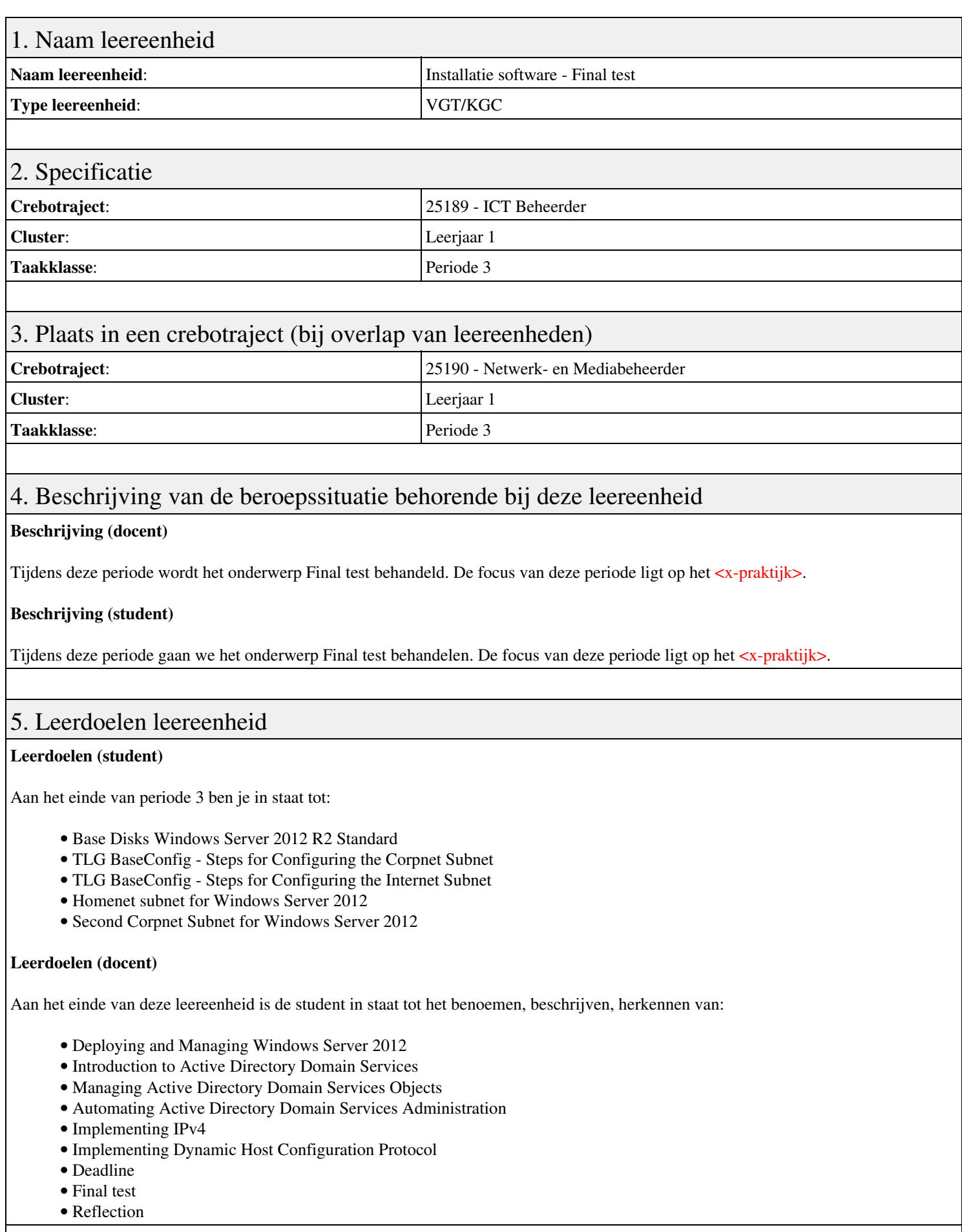

## 6. Voorwaarden voor deelname aan leereenheid

## 7. Beoordeling leereenheid

Ontwikkelingsgericht

### 8. Aantal SBU's

Het aantal SBU's is: 15 (10 weken x 2 x 0,75uur)

## 9. Studiepunten

Het aantal studiepunten is: Berekening: 0,5625 pnt / Suggestie: 15 pnt

## 10. BIG uren

Het aantal BIG-uren is: n.v.t.

## 11. Opmerkingen

# **Leereenheid ENG 3 (Engels)**

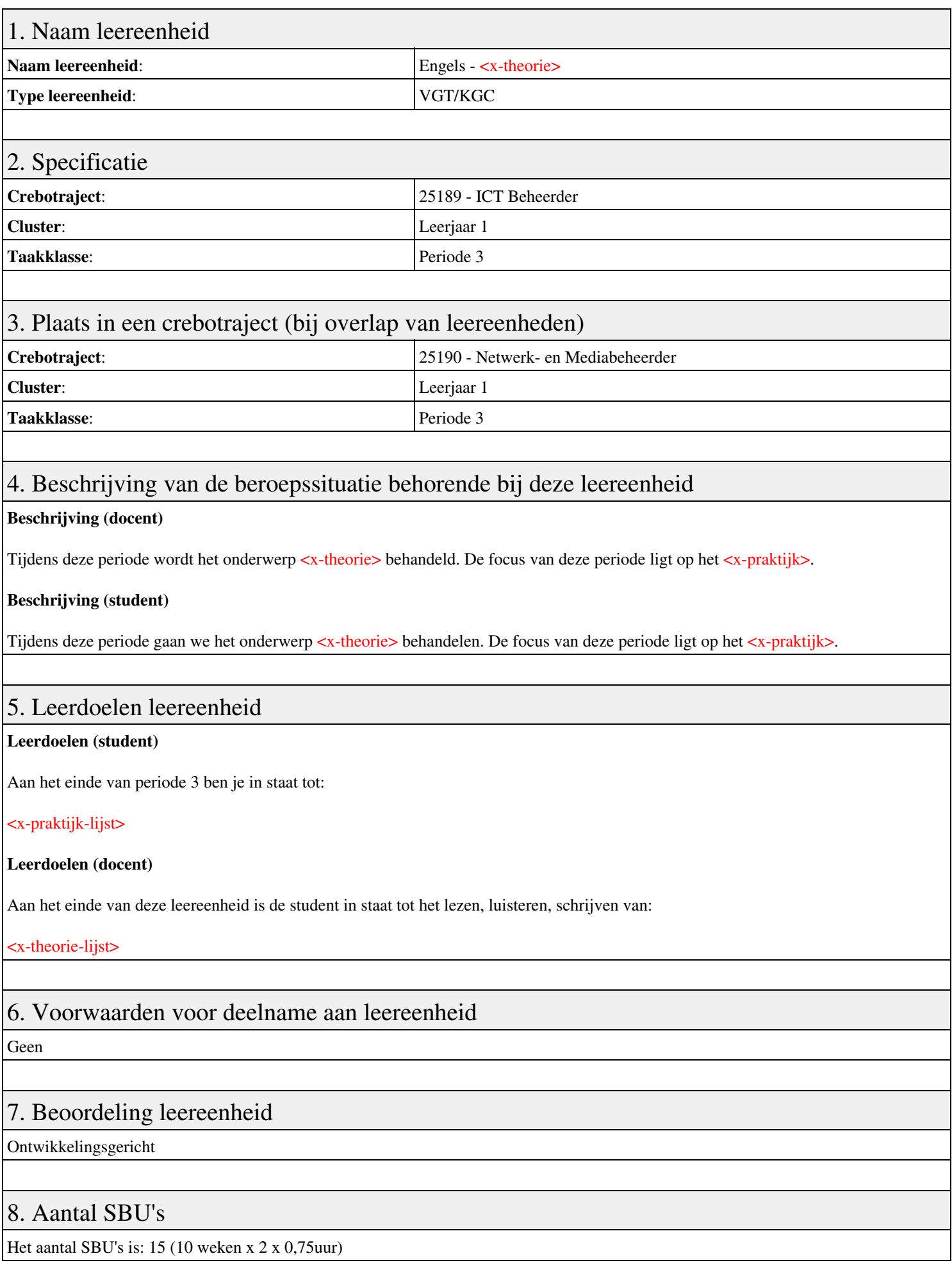

## 9. Studiepunten

Het aantal studiepunten is: Berekening: 0,5625 pnt / Suggestie: 15 pnt

## 10. BIG uren

Het aantal BIG-uren is: n.v.t.

## 11. Opmerkingen

# **Leereenheid LINUX 3 (GNU/Linux)**

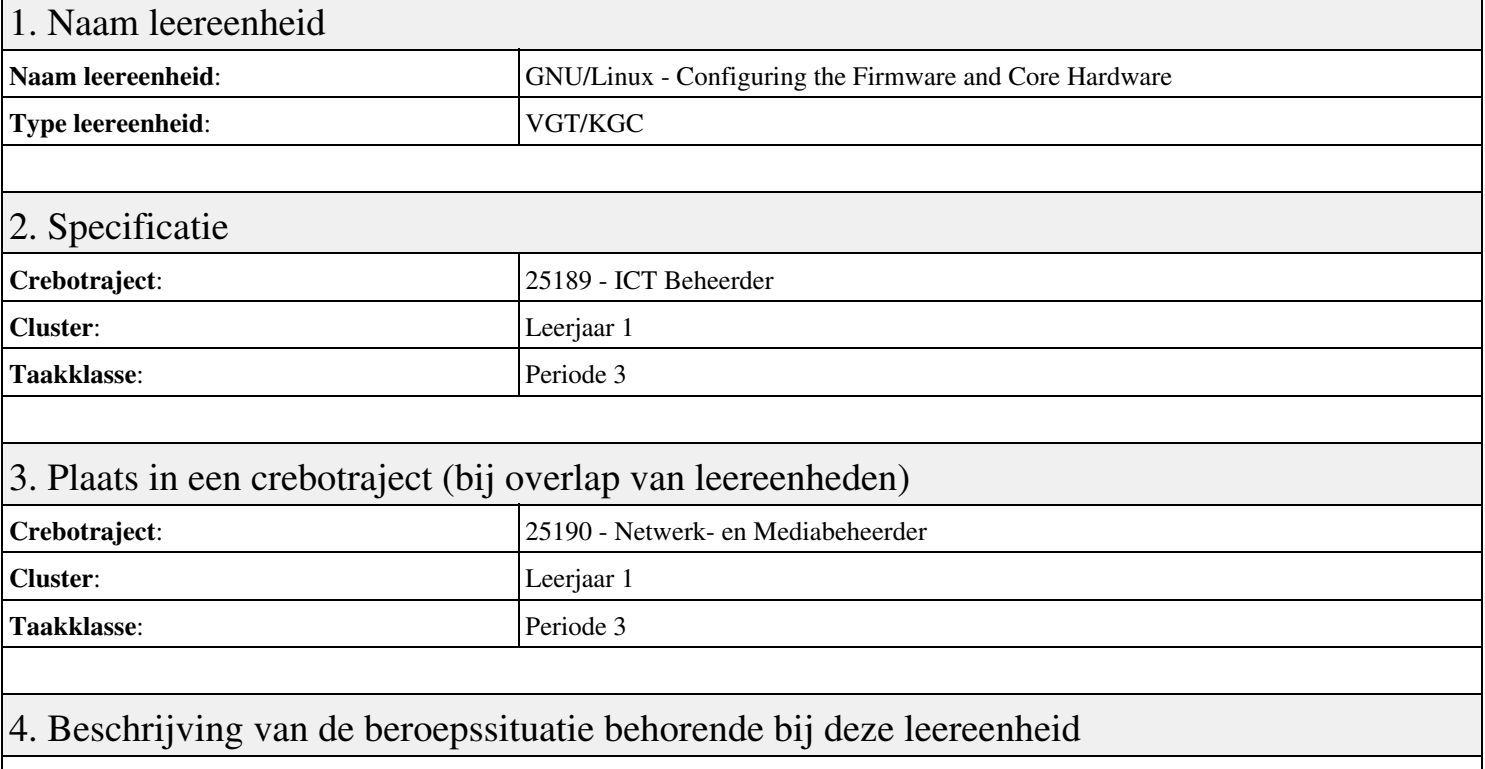

#### **Beschrijving (docent)**

Tijdens deze periode wordt het onderwerp Configuring the Firmware and Core Hardware behandeld. De focus van deze periode ligt op het <x-praktijk>.

#### **Beschrijving (student)**

Tijdens deze periode gaan we het onderwerp Configuring the Firmware and Core Hardware behandelen. De focus van deze periode ligt op het <x-praktijk>.

### 5. Leerdoelen leereenheid

#### **Leerdoelen (student)**

Aan het einde van periode 3 ben je in staat tot:

#### <x-praktijk-lijst>

#### **Leerdoelen (docent)**

Aan het einde van deze leereenheid is de student in staat tot het describe, explain, summarize van:

- Configuring the Firmware and Core Hardware
- Configuring Expansion Cards
- Configuring USB Devices
- Designing a Hard Disk Layout
- Creating Partitions and Filesystems

### 6. Voorwaarden voor deelname aan leereenheid

### Geen

## 7. Beoordeling leereenheid

Ontwikkelingsgericht

## 8. Aantal SBU's

Het aantal SBU's is: 15 (10 weken x 2 x 0,75uur)

## 9. Studiepunten

Het aantal studiepunten is: Berekening: 0,5625 pnt / Suggestie: 15 pnt

### 10. BIG uren

Het aantal BIG-uren is: n.v.t.

## 11. Opmerkingen

# **Leereenheid BDK 3 (Bedrijfskunde)**

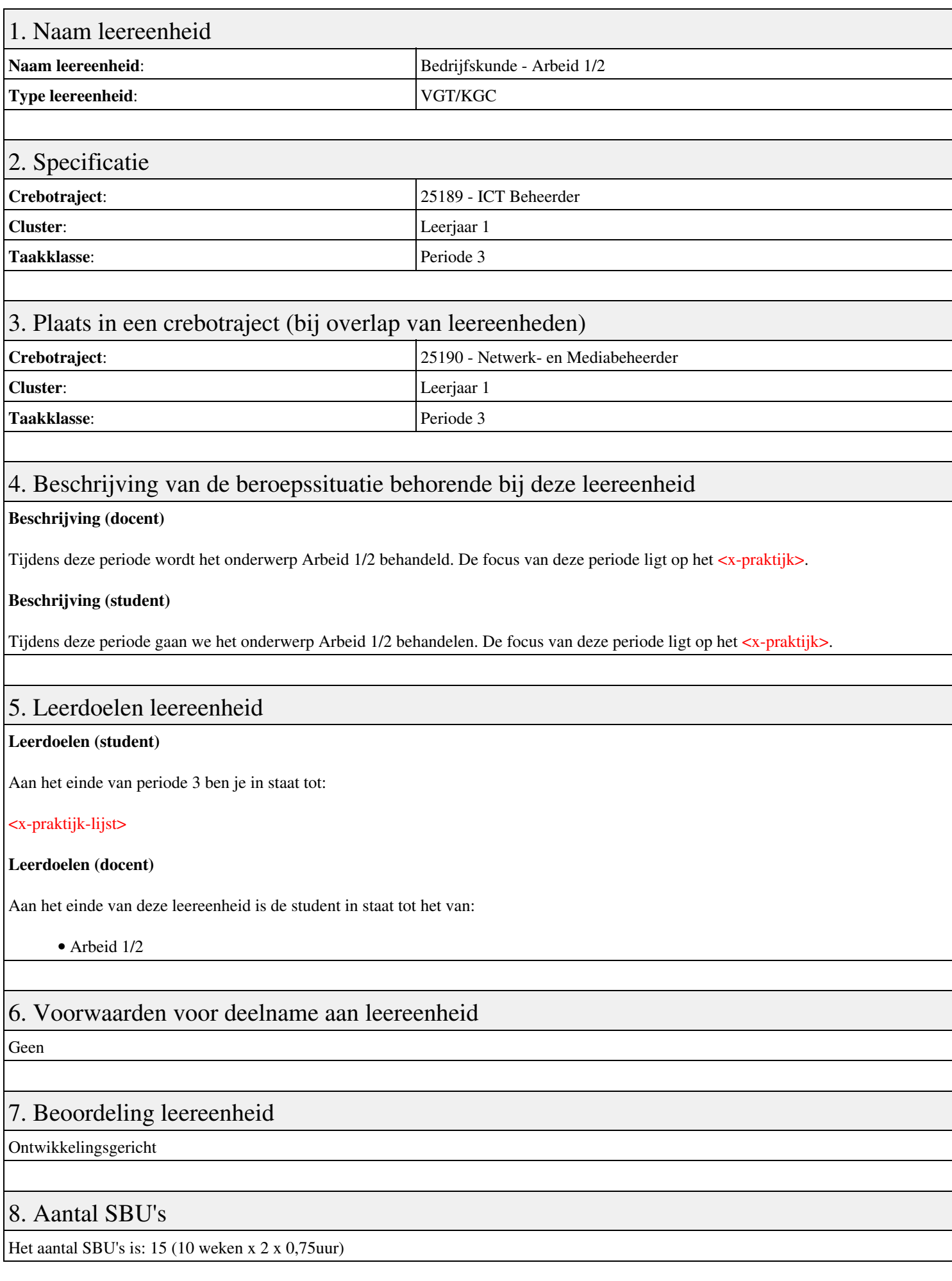

## 9. Studiepunten

Het aantal studiepunten is: Berekening: 0,5625 pnt / Suggestie: 15 pnt

## 10. BIG uren

Het aantal BIG-uren is: n.v.t.

## 11. Opmerkingen

# **Leereenheid ISW 3 (Installatie software)**

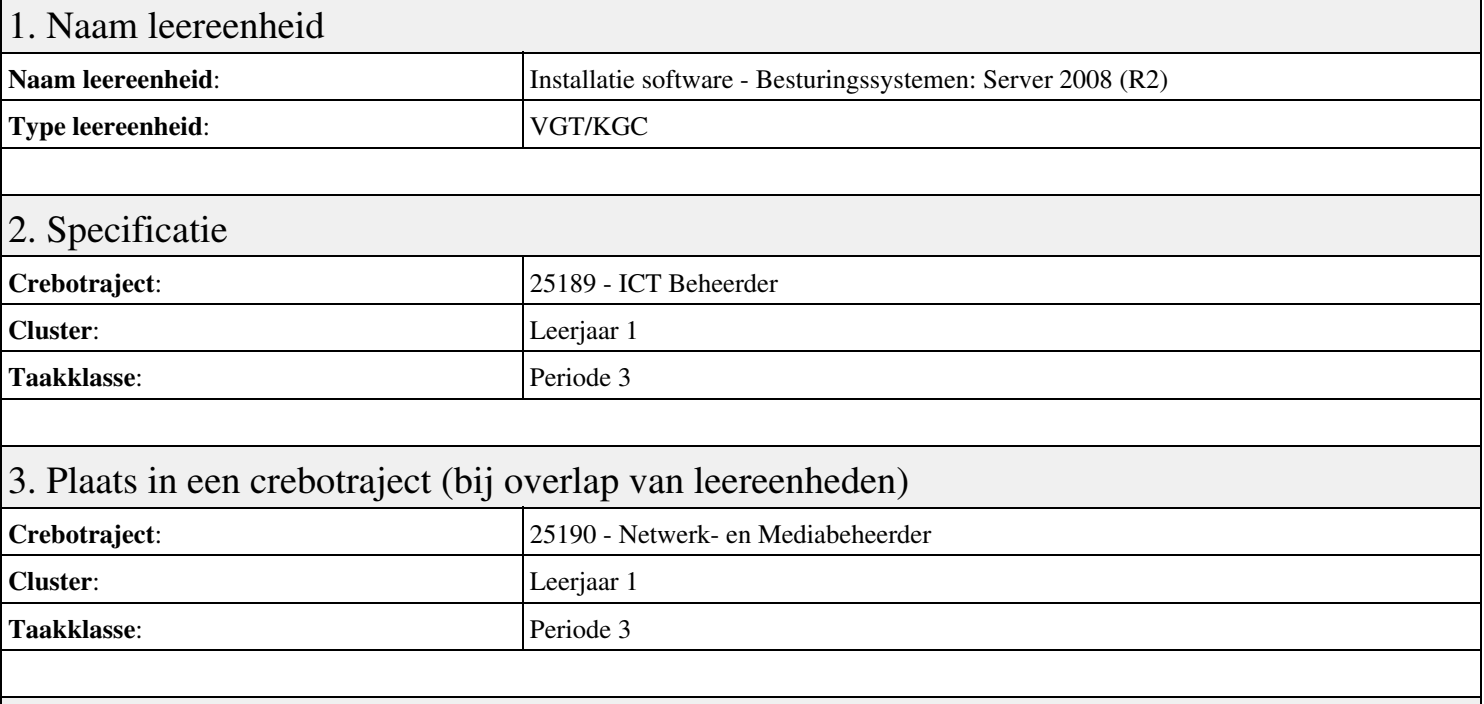

## 4. Beschrijving van de beroepssituatie behorende bij deze leereenheid

#### **Beschrijving (docent)**

Tijdens deze periode wordt het onderwerp Besturingssystemen: Server 2008 (R2) behandeld. De focus van deze periode ligt op het Installeren Server 2008 (R2).

#### **Beschrijving (student)**

Tijdens deze periode gaan we het onderwerp Besturingssystemen: Server 2008 (R2) behandelen. De focus van deze periode ligt op het Installeren Server 2008 (R2).

### 5. Leerdoelen leereenheid

#### **Leerdoelen (student)**

Aan het einde van periode 3 ben je in staat tot:

- Installeren Server 2008 (R2)
- Vragen beantwoorden WeekOpdracht P3W2
- Installeren File Server role in Server 2008 (R2)
- Creating a Custom View
- Setting Disk Quotas
- Vragen beantwoorden WeekOpdracht P3W6
- Afronden alle opdrachten, voorbereiden op presentatie
- Pesentaties

#### **Leerdoelen (docent)**

Aan het einde van deze leereenheid is de student in staat tot het installeren, voorbereiden van:

- Besturingssystemen: Server 2008 (R2)
- Uitleg rollen in Server 2008
- Installeer en configureer File Server
- Computer Management:Event Viewer, vervolg
- Quota Management
- Server 2008 Features
- Packet tracer: DHCP

### 6. Voorwaarden voor deelname aan leereenheid

Geen

## 7. Beoordeling leereenheid

Ontwikkelingsgericht

## 8. Aantal SBU's

Het aantal SBU's is: 15 (10 weken x 2 x 0,75uur)

## 9. Studiepunten

Het aantal studiepunten is: Berekening: 0,5625 pnt / Suggestie: 15 pnt

## 10. BIG uren

Het aantal BIG-uren is: n.v.t.

## 11. Opmerkingen

# **Leereenheid REK 3 (Rekenen)**

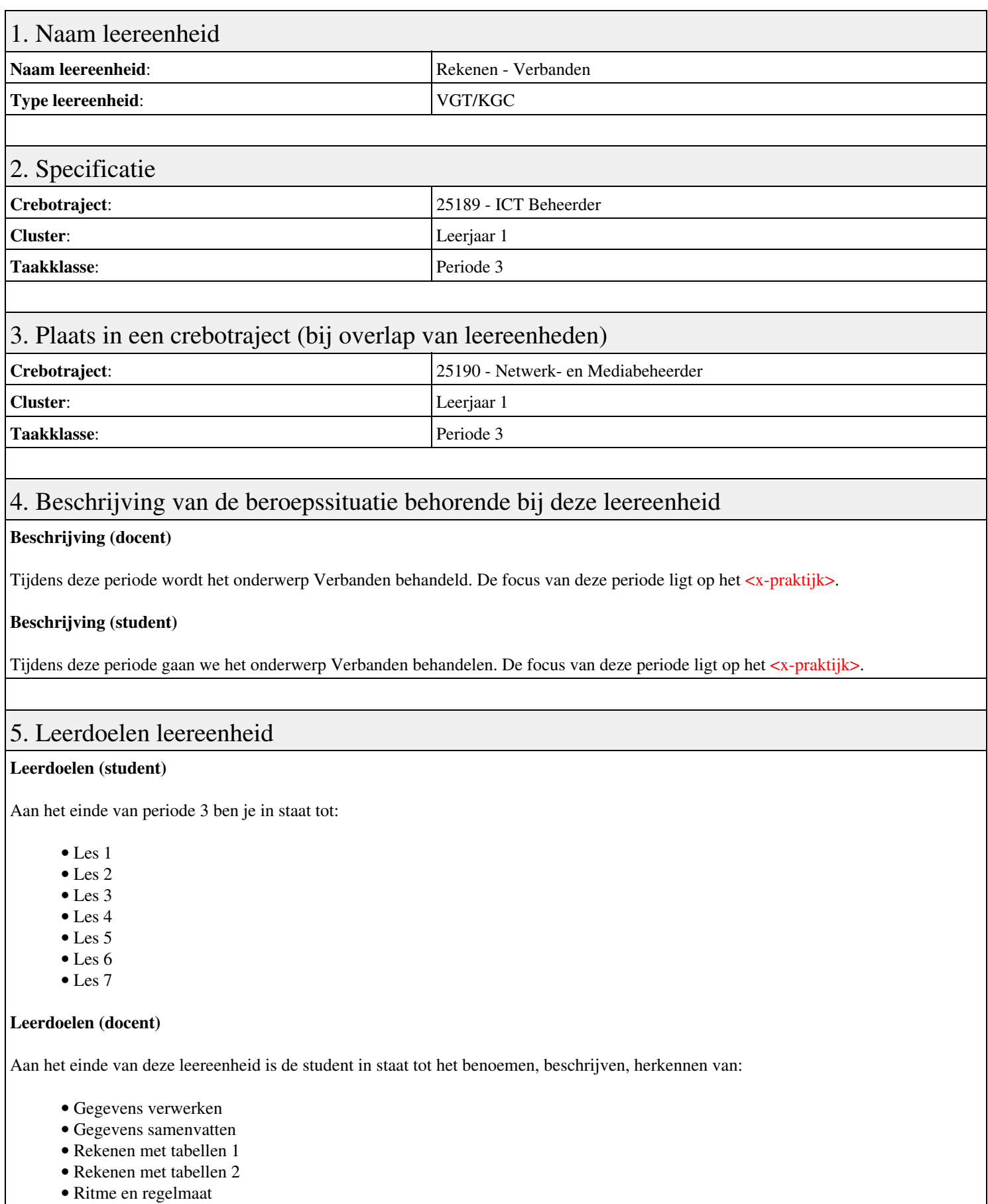

- Grafieken en diagrammen
- Delen door vermenigvuldiging

6. Voorwaarden voor deelname aan leereenheid

## 7. Beoordeling leereenheid

Ontwikkelingsgericht

### 8. Aantal SBU's

Het aantal SBU's is: 15 (10 weken x 2 x 0,75uur)

### 9. Studiepunten

Het aantal studiepunten is: Berekening: 0,5625 pnt / Suggestie: 15 pnt

## 10. BIG uren

Het aantal BIG-uren is: n.v.t.

## 11. Opmerkingen

# **Leereenheid PRJ 3 (Projecten)**

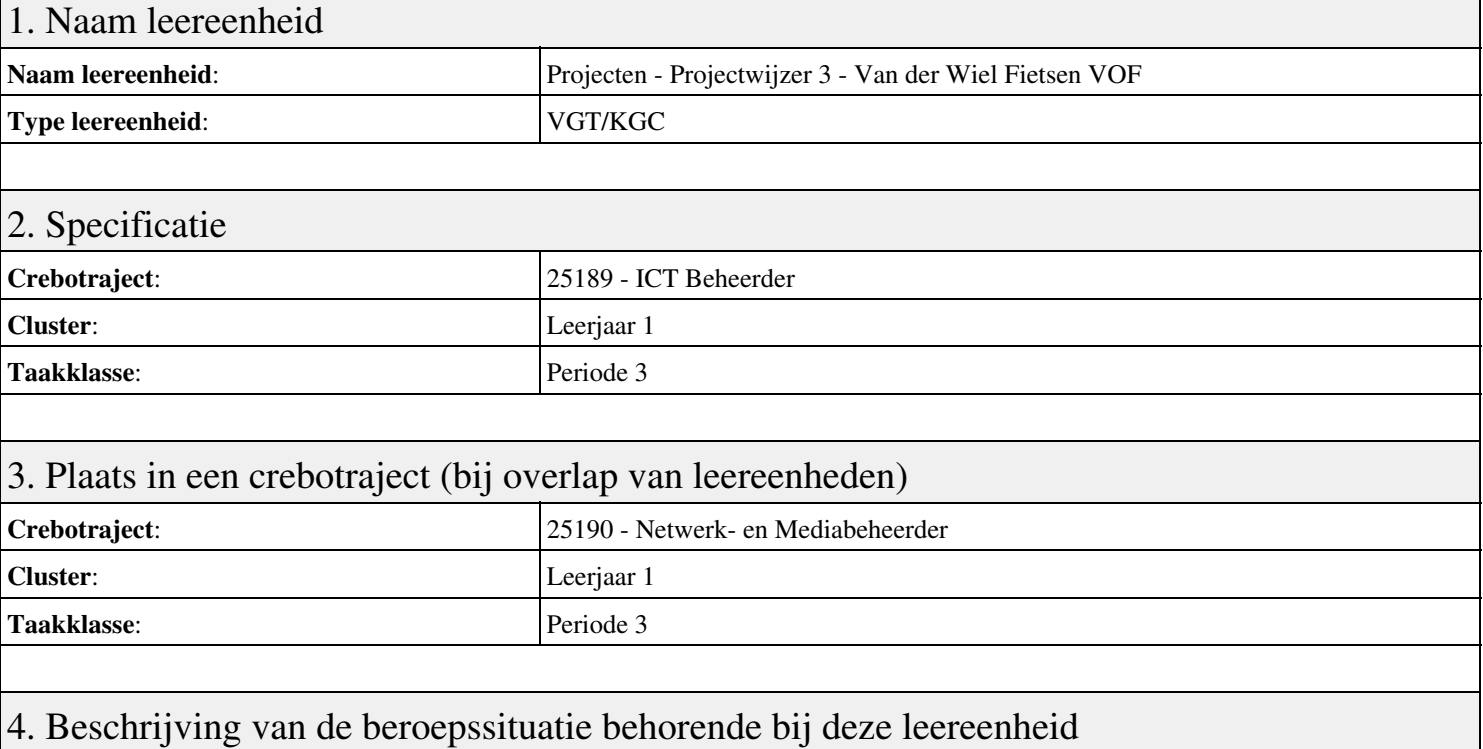

#### **Beschrijving (docent)**

Tijdens deze periode wordt het onderwerp Projectwijzer 3 - Van der Wiel Fietsen VOF behandeld. De focus van deze periode ligt op het Start-up.

#### **Beschrijving (student)**

Tijdens deze periode gaan we het onderwerp Projectwijzer 3 - Van der Wiel Fietsen VOF behandelen. De focus van deze periode ligt op het Start-up.

### 5. Leerdoelen leereenheid

#### **Leerdoelen (student)**

Aan het einde van periode 3 ben je in staat tot:

- Start-up
- Oriënteren
- Plannen
- Uitvoeren
- Controleren
- Evalueren
- Oplevering
- Herkansing

#### **Leerdoelen (docent)**

Aan het einde van deze leereenheid is de student in staat tot het beheren, controleren, evalueren, oriënteren, plannen, uitvoeren van:

• Projectwijzer 3 - Van der Wiel Fietsen VOF

### 6. Voorwaarden voor deelname aan leereenheid

## 7. Beoordeling leereenheid

Ontwikkelingsgericht

## 8. Aantal SBU's

Het aantal SBU's is: 15 (10 weken x 2 x 0,75uur)

## 9. Studiepunten

Het aantal studiepunten is: Berekening: 0,5625 pnt / Suggestie: 15 pnt

## 10. BIG uren

Het aantal BIG-uren is: n.v.t.

## 11. Opmerkingen

# **Leereenheid STIP 3 (Sociale Training In Praktijk)**

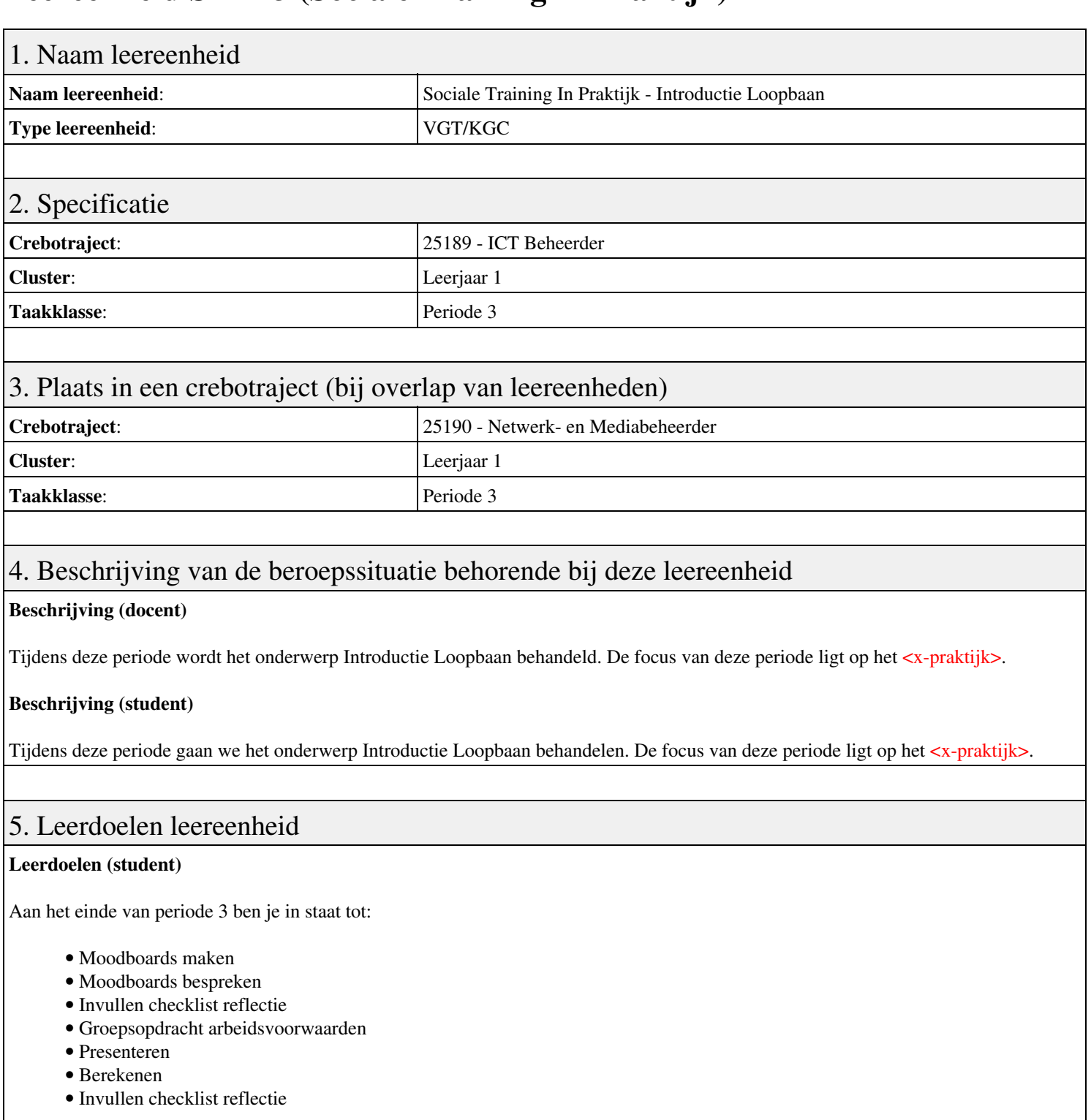

### **Leerdoelen (docent)**

Aan het einde van deze leereenheid is de student in staat tot het berekenen, bespreken, inventariseren, oriënteren, presenteren, reflecteren van:

- Introductie Loopbaan
- 1.1 Mijn Droom
- 1.2 Hoe maak ik mijn dromen waar?
- 1.3 Reflectie
- 2.1 Wat vind jij belangrijk in je werk?
- 2.2 Welke beroepen passen bij mij?
- 2.3 Welk beroep past bij mijn droom?
- 2.4 Reflectie
- Afronding periode

## 6. Voorwaarden voor deelname aan leereenheid

Geen

## 7. Beoordeling leereenheid

Ontwikkelingsgericht

## 8. Aantal SBU's

Het aantal SBU's is: 15 (10 weken x 2 x 0,75uur)

## 9. Studiepunten

Het aantal studiepunten is: Berekening: 0,5625 pnt / Suggestie: 15 pnt

### 10. BIG uren

Het aantal BIG-uren is: n.v.t.

## 11. Opmerkingen